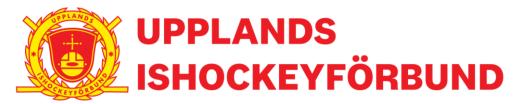

## Protokoll för styrelsemöte nummer 1 verksamhetsåret 2023-2024

Närvarande: Christian Borg, Katarina Larsson, Niklas Karlsson, Erik Ohlsson, Britta Lästh och

Christopher Hoerschelmann

Frånvarande: Annika Carlqvist, Peter Hägg, Janne Carlsson.

Datum: Onsdag 28 juni 2023

Tid: kl. 18:00 Plats: Digitalt via Teams

## **FÖREDRAGNINGSLISTA**

- 1. Sammanträdet öppnas
- 2. Föregående protokoll
- 3. Kortfattade rapporter
- Svenska Ishockeyförbundet (Christian)
  - 1. Årsmöte på SIF, många av frågorna som behandlades hade processats under årets gång.
  - 2. Ny strategi har antagits se strategin här <a href="https://www.swehockey.se/svensk-ishockey/svenska-ishockey/oerbundet/strategi-2030/">https://www.swehockey.se/svensk-ishockey/svenska-ishockey/oerbundet/strategi-2030/</a>
- Region Öst (Christian)
  - 1. Haft årsmöte i regionen. Några nya ansikten i styrelsen.
- Hockeykontoret (Anton)
  - Anställningarna uppdragsbeskrivning. Anton och Josefine har numera anställningarna i Hockeykontoret kommer att fortsätta jobba med Upplands Ishockeyförbund men även med Södermanlands Ishockeyförbund. Det medför att det syns förändringar. Distriktslagsverksamheten kommer hanteras av Utvecklingskommittén på Upplands Ishockeyförbund.
  - E-postadresserna kansli@upplandshockey.se kommer att inte ha samma funktion som tidigare. Varje verksamhetsområde har en mejladress som informerat att kommer bli tydligare vad/vem som är avsändare om det gäller tävling, spelarutveckling eller utbildning etc.
  - 3. Kansli, 6månaders uppsägningstid, Christian Borg ska ha möte med fastighetsägarna.
- Distriktsförbundets ekonomi/budget läge mot utfall kort varje område (Britta & Annika)
  - 1. Dragning av budget 2023–2024
    - Kommittéerna ska innan nästa styrelsemöte inkommit med vilka projektnamn som ska registreras i Fortnox, detta är för att kunna följa dem olika verksamheterna som förbundet driver. Exempel på projektnamn: Grundkurs, Föreningsdomarutbildning, Spelarutbildning flickor 2011 och Tävlingskonferens.
    - 2. Kommittéerna behöver kopplat till verksamhetsplan och aktivitetsplan se över vilka intäkter och utgifter som kommer vara under verksamhetsåret. Skulle det inte finnas finansiering så ska detta lyftas upp till styrelsen till kommande styrelsemöte och godkännas för styrelsen.
    - Namninsamling på vilka som har rätt att göra beställningar på t.ex.
       Sportringen eller bokningar för att denna ska underlätta attestering och bokföreningen hamnar på rätt plats. Alla fakturor ska då markeras med projektnamn.
  - 2. SDF bidrag
    - 1. Enligt budget har vi till detta verksamhetsår fått en ökning på drygt 5000kr.
    - 2. När föreningen redovisar sin verksamhet i samverkan RF-SISU bidrar det till att föreningen får ett resursstöd som kan användas i samråd med RF-SISU

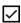

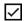

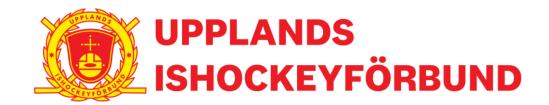

konsulent Maria Stolpe. När föreningen redovisar sin verksamhet så bidrar det även till ett ökat ekonomiskt stöd i SDF-bidraget vi får av RF-SISU, av dem resurserna kan bidra till att vi kan sänka avgifter på t.ex. vid alla våra utbildningar.

- Tävlingskommittén (Erik)
  - 1. Seriebestämmelserna är fastställda, finns på hemsidan under tävlingsfliken.
    - Förhoppning med dem nya seriebestämmelserna har varit stora och omfattande förändringar i förhoppning att de ska leda till jämnare matcher, färre matcher som skenar iväg resultatmässigt. Det ger oss även mätpunkter att kunna följa under säsongen. Under augusti är det en frimånad att söka dispenser.
  - 2. Samarbete med Utbildning & Utveckling
    - 1. Efterfrågan att få samverkan mellan kommittéerna för att få fler som stannar i sin moderförening. Det är viktigt att se till att vi tillsammans identifierar områden och förningar där vi enade kan hjälp föreningarna för att utvecklas och utveckla spelare.
  - 3. Övergångar rutiner och samverkan med andra SDF.
    - 1. I seriebestämmelserna så står det vad som gäller kring övergångar. Dessa ska följas. Övergångsperioden är endast under 16maj-1september för U16 och yngre. Detta för att skapa en trygghet för spelare och föreningar att det finns en verksamhet att vara spelare i.
  - 4. DM utvecklas
    - 1. DM spelas som ett rent slutspel, spelas på hösten 2023. U14, U15 & F16. U16 spelar i januari.
- Utbildningskommittén (genom Anton)
  - 1. Planerade utbildningar finns på webben (IUP) öppen för anmälan, fler utbildningar kommer. Fokus på utbildningar genomförs inför säsongen september och oktober samt efter säsongen.
  - 2. Svår för förbundet att få istider men även utmaning med dyrare konferensanläggningar.
- Funktionäskommittén (Niklas)
  - 1. OVR light utbildning ska planeras in inför säsongen. DAIF träff anordnad den 19 augusti föratt höja kunskap och stärka nya och befintliga DAIF.
  - 2. Domarutbildningen synkas i regionen och kommer vara enhetligt samt att lättare att delta på varandra utbildningar för att göra lättare för fler gå på domarutbildning.
- Utvecklingskommittén (Katarina och Peter)
  - 1. Ett möte anordnades den 26/6 med ledarteamen samt den nya ledarteam kring spelarutvecklingen och TV-pucken.
  - 2. Förbundet ska utveckla förberedande utbildning, fokus på anfall och försvar. Frågan om att erbjuda försäsongsträning till dem föreningar som inte har möjligheten till detta ska ses över.
- Föreningskommittén (Christopher & Christian)
  - 1. Nyinrättad kommitté som ska verka för att demokrati och relationer till föreningar inom förbundet upprätthålls samt och anläggningsfrågor kan behandlas.

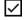

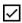

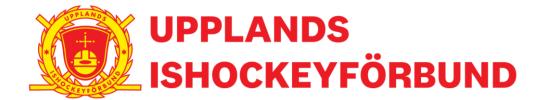

#### 4. Skrivelser

• Uppsala Young HC och Rimbo IF, bilaga 1

Förbundsstyrelsen beslutar att Uppsala Young HC och Rimbo IF ska betala den fakturorna som har skickats ut för föregående säsong.

Förbundsstyrelsen beslutar att samtliga föreningar som har betalat den <u>personlig</u> dispensavgift som regleras i Tävling- och Seriebestämmelser för en föreningsledare/Huvudtränare som är aktiv i föreningen kan nyttja halva beloppet om den personen deltar vid utbildningar som anordnas av Upplands Ishockeyförbund under säsongen 2023–2024.

Exempel 1: Tränare A saknade under säsongen 22–23 behörighet/utbildning för licensnivå Grundkurs. Tränare A kan delta under säsongen 23–24 på Upplands Ishockeyförbunds Grundkurs där avgiftens subventioneras med 2 000kr. Ordinarie pris är på Grundkurs är 2 800kr. Det innebär att föreningen bara betalar 800kr för att ledare deltog på Grundkursen som anordnades av Upplands Ishockeyförbund.

Exempel 2: Tränare B har under säsongen haft rätt utbildningsnivå men att licensen har gått ut (giltig i 3år) så kan Tränare B gå på fortbildning eller enligt utbildningsstege som anordnas av Upplands Ishockeyförbund. Avgiften för att uppdatera sin licens kan subventioneras upp till 2 000kr och kan bara användas vid ett tillfälle. Om fortbildningen skulle kosta 950kr så kan resterande summa på 1 050kr inte användas vid fler tillfällen.

Skulle Tränare A bytt förening/slutat har föreningen inte rätt att göra anspråk på den resursen som beskrivs ovan.

Har föreningen fått en avgift för att de har saknat att registrera tränare så kan föreningen inte nytta den resursen för att skicka tränare på utbildning. Dessa 4 000kr kan föreningen inte nyttja/göra anspråk på.

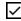

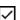

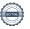

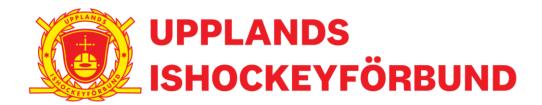

#### 5. Beslutsärenden

- Datum för styrelsemöten
  - 22 aug 2023 på kansliet
  - 2. 19 sep 2023 (digitalt)
  - 3. 17okt 2023 ute hos förening
  - 4. 21nov 2023 (digitalt)
  - 5. 19 dec 2023 + julbord i Uppsala (Starttid för möte 17.30, efter mötet ca 19.00 julbord)
  - Starttid: 18.00, mötestid ca 1,5h
  - Respektive kommitté skickar in en kortfattad skriftlig rapport 1 vecka före styrelsemöte som adderas till handlingarna.

6. 16 jan 2024 ute hos

7. 13 feb 2024 (digitalt)

8. 19 mar 2024 ute hos

9. 16 apr 2024 (digitalt)

11. Förbundsstämma 11

förening

förening

kansliet

juni 2024.

10. 14 maj 2024 på

styreisemoi

Konferenser

Det är viktigt att förbundsstyrelsen närvarar vid våra konferenser.

- SDF-träff 11 oktober 2023
- Föreningskonferens 10–11 november 2023 Bosön
- Distriktsstyrelsen konferens 1–2 december 2023
- Planeringsdag 9 mars 2024

#### 6. Övriga frågor

- Profilkläder förslag från YP yrkeskläder, Se bilaga 2
  - Anton sätter upp ett möte med YP för att förhandla till sig ett vettigt pris.
     Därefter få varje styrelseledamot handla efter en fastställd summa som går enligt budet.
  - Kommittéerna behöver inkomma med hur många personer i deras verksamhet som behöver profilkläder.
- Verksamhetsplan Läxa till nästa möte
  - Respektive kommitté behöver sätta sig ner och skapa en <u>aktivitetsplan</u> utifrån den verksamhetsplan som fastställdes. Denna verksamhetsplan behöver vara klar till styrelsemötet i augusti och kommer vara ett underlag till våra styrelsemöten. <u>Se verksamhetsplanen här</u>
- Marknadsföringsarbete, ett önskemål från föreningarna, Se bilaga 3.1, 3.2 & 3.3.
   Läxa till nästa möte
  - Föreningarna har efterfrågat material som dem kan använda för att öka intresset för sporten men även engagemanget ute i föreningarna. Se bilaga 3.4. Förbundsstyrelsen skjuter denna punkt till augustimötet för att läsa på mer i frågan men anser att ett kraft tag behövs göras. Helst att det kommer information och material från Svenska Ishockeyförbundet.
- VM och JVM
  - Christian berättade att inför kommande VM i Stockholm 2025 så behövs det funktionärer, arbetet är ideellt men kost får deltagarna på plats vid arbete. I detta skede söks det funktionärer som vill arbeta med det strategiska arbetet inför för att skapa och höja upplevelsen av VM i Stockholm.
  - JVM så kommer förbundet beställa biljetter för att förbundsstyrelsen ska kunna åka på detta arrangemang i Göteborg december 2023-januari 2024 för att sen en eller två matcher beroende på vilka biljetter vi får.

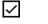

~

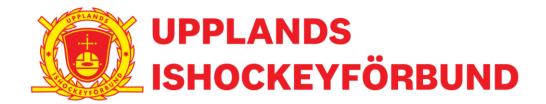

7. Nästa sammanträde

22 aug 2023 på kansliet 18.00

Därefter: 19september 18.00 (digitalt)

8. Sammanträdet avslutas

Mötesordförande Christian Borg
Sekreterare för mötet Anton Wallgren

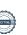

# Verifikat

Transaktion 09222115557495909046

#### Dokument

#### Protokoll nr 1 2023-2024

Huvuddokument 5 sidor Startades 2023-06-30 10:41:37 CEST (+0200) av Anton Wallgren (AW) Färdigställt 2023-06-30 10:53:10 CEST (+0200)

# Signerande parter

### Anton Wallgren (AW)

HOKO
Personnummer 199101110576
anton.wallgren@upplandshockey.se
+46762055533

Signerade 2023-06-30 10:42:03 CEST (+0200)

## Christian Borg (CB)

Upplands Ishockeyförbund christian.borg@upplandshockey.se +46705481155

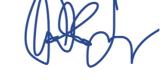

Signerade 2023-06-30 10:53:10 CEST (+0200)

Detta verifikat är utfärdat av Scrive. Information i kursiv stil är säkert verifierad av Scrive. Se de dolda bilagorna för mer information/bevis om detta dokument. Använd en PDF-läsare som t ex Adobe Reader som kan visa dolda bilagor för att se bilagorna. Observera att om dokumentet skrivs ut kan inte integriteten i papperskopian bevisas enligt nedan och att en vanlig papperutskrift saknar innehållet i de dolda bilagorna. Den digitala signaturen (elektroniska förseglingen) säkerställer att integriteten av detta dokument, inklusive de dolda bilagorna, kan bevisas matematiskt och oberoende av Scrive. För er bekvämlighet tillhandahåller Scrive även en tjänst för att kontrollera dokumentets integritet automatiskt på: https://scrive.com/verify

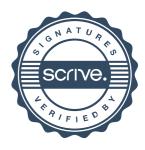